## Camera Use In Zoom:

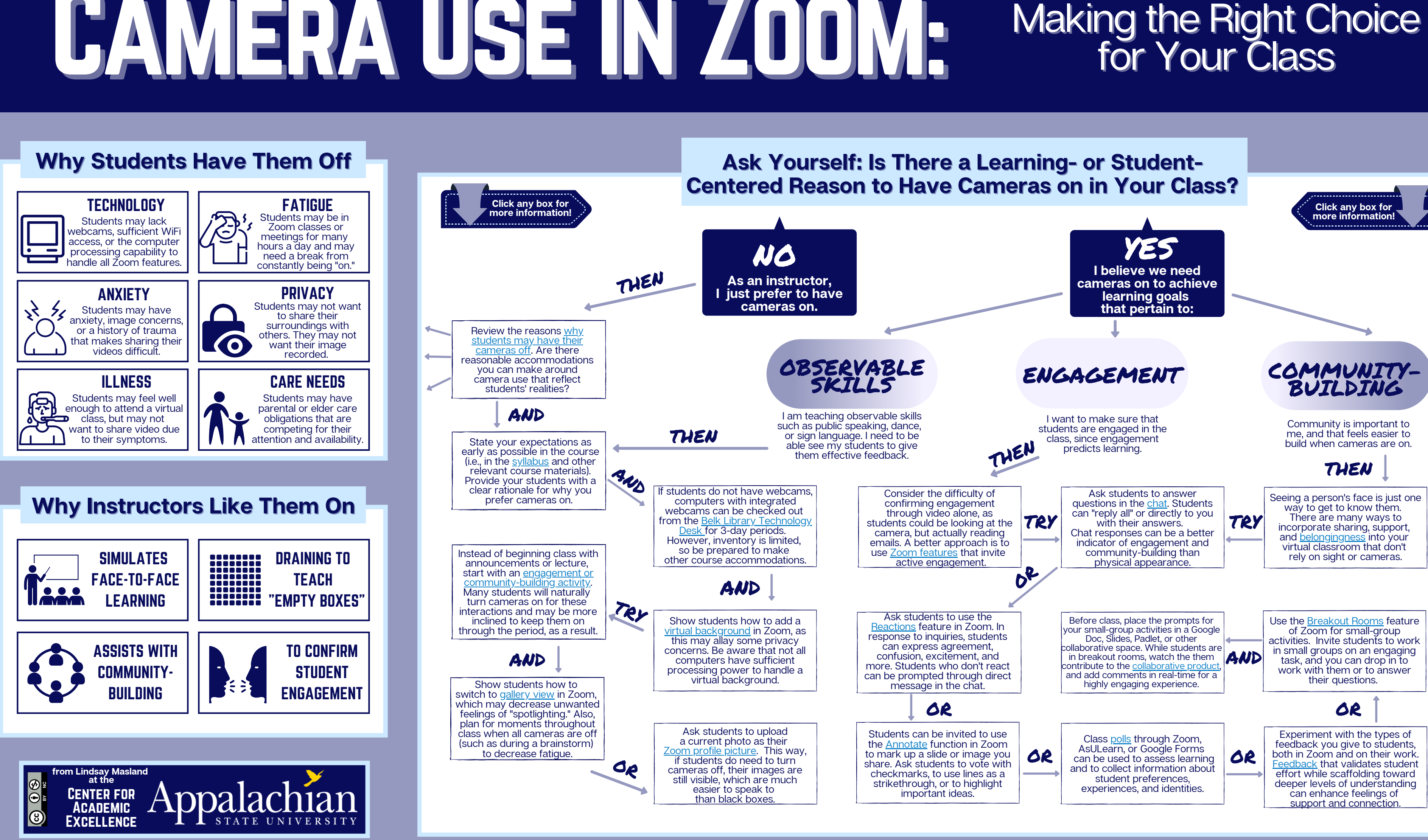

- 
- 
- 

[Experiment](https://www.chronicle.com/article/how-to-give-your-students-better-feedback-with-technology/?cid2=gen_login_refresh&cid=gen_sign_in#2) with the types of feedback you give to students, both in Zoom and on their work. [Feedback](https://www.chronicle.com/article/how-to-give-your-students-better-feedback-with-technology/?cid2=gen_login_refresh&cid=gen_sign_in#2) that validates student effort while scaffolding toward deeper levels of [understanding](https://www.chronicle.com/article/how-to-give-your-students-better-feedback-with-technology/?cid2=gen_login_refresh&cid=gen_sign_in#2) can enhance feelings of support and [connection.](https://www.chronicle.com/article/how-to-give-your-students-better-feedback-with-technology/?cid2=gen_login_refresh&cid=gen_sign_in#2)